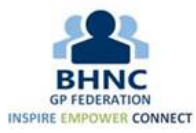

## EMIS Community (Clinical Services) Virtual Training (MS Teams)

15<sup>th</sup> February 2024 – (Revised) Programme

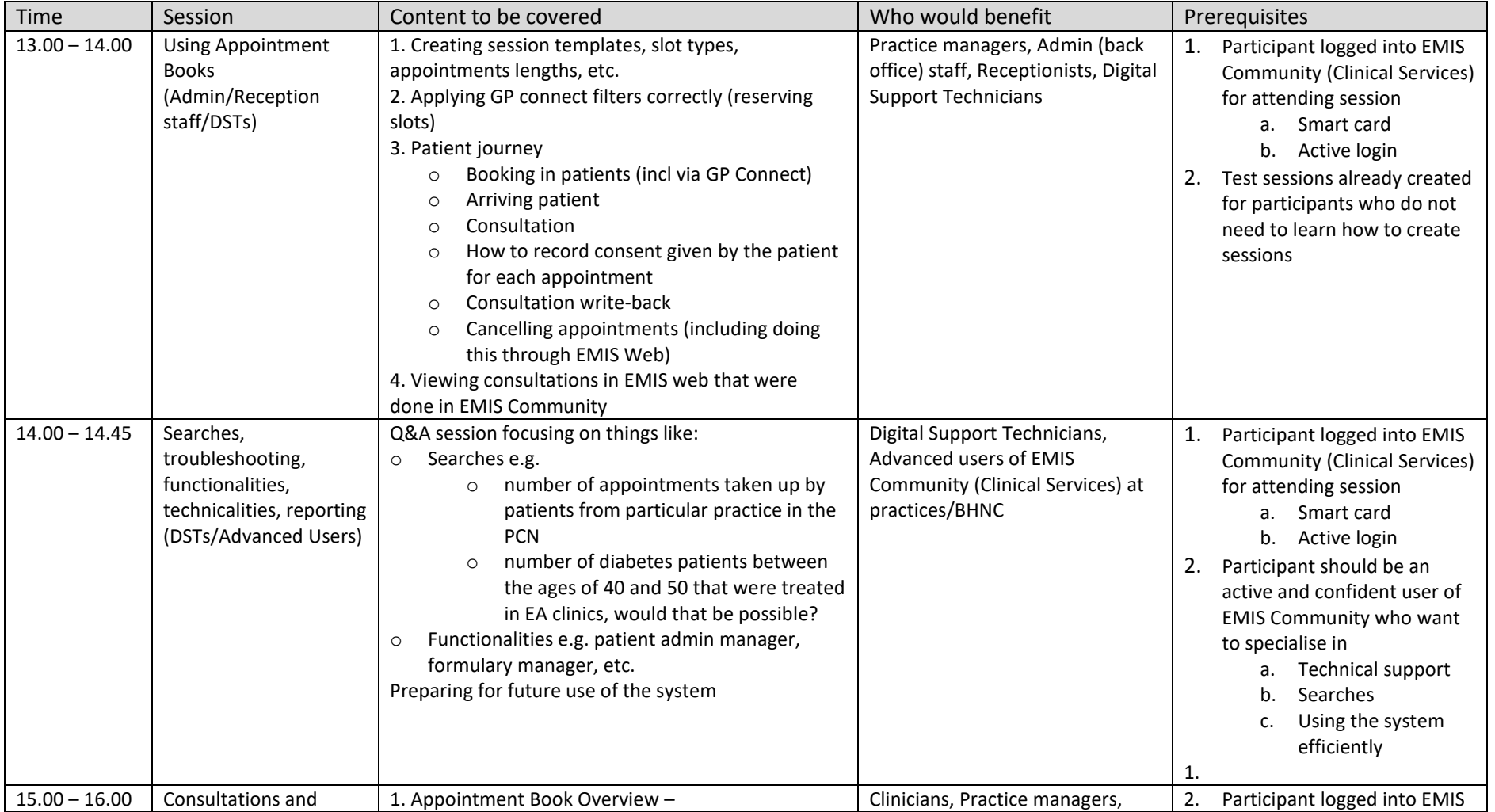

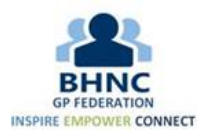

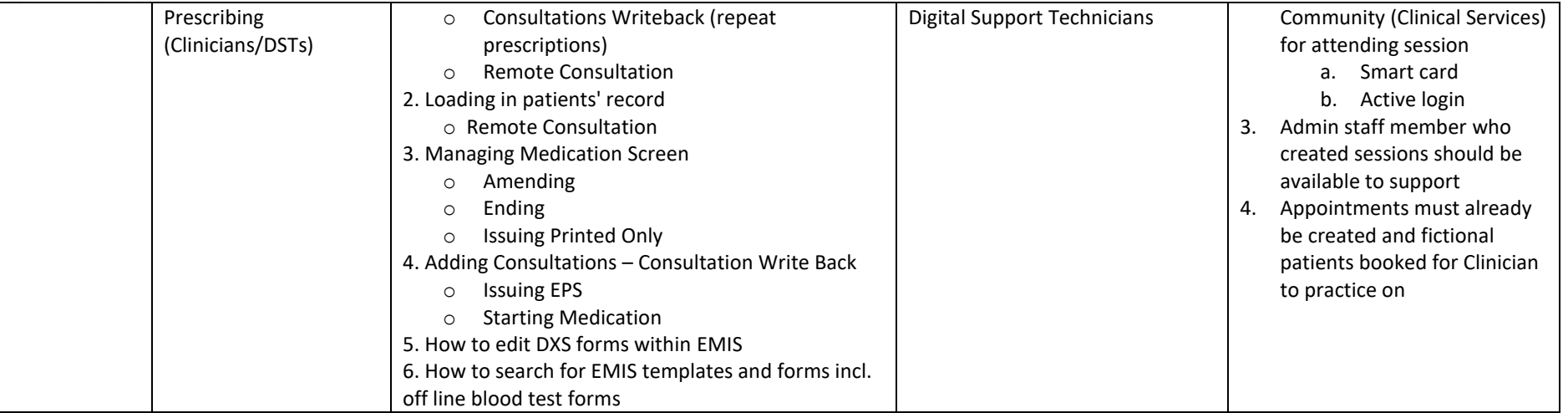